#### Курс «Базы данных»

#### Тема. Транзакции. Часть 1

Барабанщиков Игорь Витальевич

# План лекции

- 1. Определение транзакции.
- 2. Модели транзакций.
- 3. Команды управления транзакциями.
- 4. Журнал транзакций.

# Изменение БД

- Изменения БД обусловлены событиями во внешнем мире (перевод денег со счета на счет).
- При этом **одно внешнее событие обычно приводит к нескольким изменениям в БД**.
- Чтобы не нарушить целостность БД надо **все изменения выполнить как одно целое**.
- Поэтому изменения БД, вызванные одним событием, надо вносить по принципу «**либо все, либо ничего**».
- SQL обеспечивает такое поведение с

## Пример. Банковская

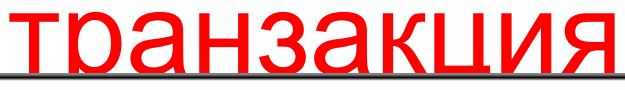

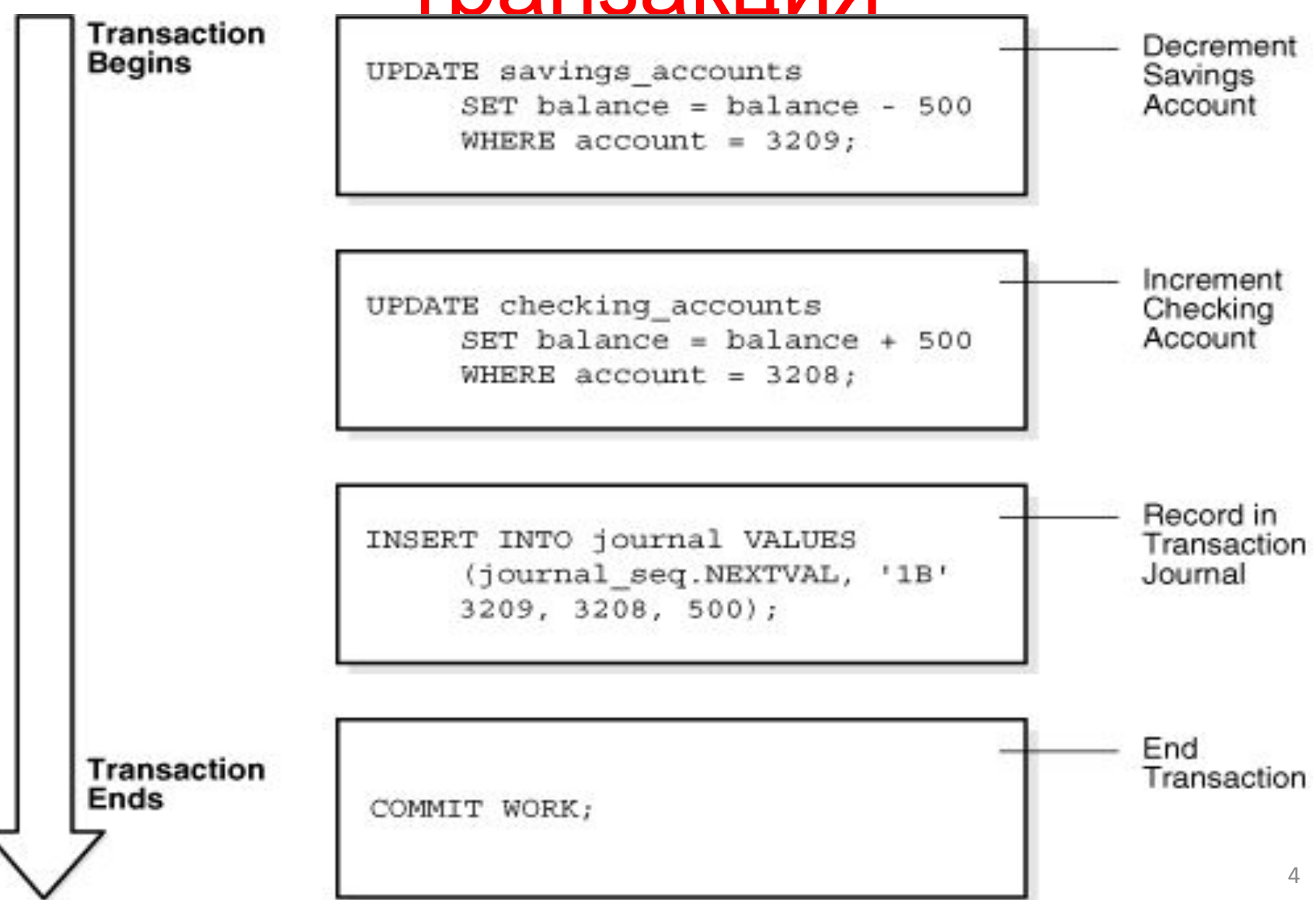

### Что такое транзакция?

- **• Транзакция** это несколько последовательных инструкций SQL, которые **вместе образуют логическую единицу работы**.
- Инструкции, входящие в транзакцию, обычно **тесно связаны** между собой и **выполняют взаимосвязанные действия**.
- Каждая инструкция решает часть общей задачи, но для того, чтобы задачу можно было считать решенной, **требуется выполнить все эти инструкции**.

### Определение транзакции

- **• Транзакция** это последовательность команд SQL, которые воспринимаются БД как одно целое.
- Либо *ВСЕ* команды транзакции успешно выполнятся, либо действие *ВСЕХ* команд полностью отменяется.
- Транзакция переводит БД из одного целостного состояния в другое.

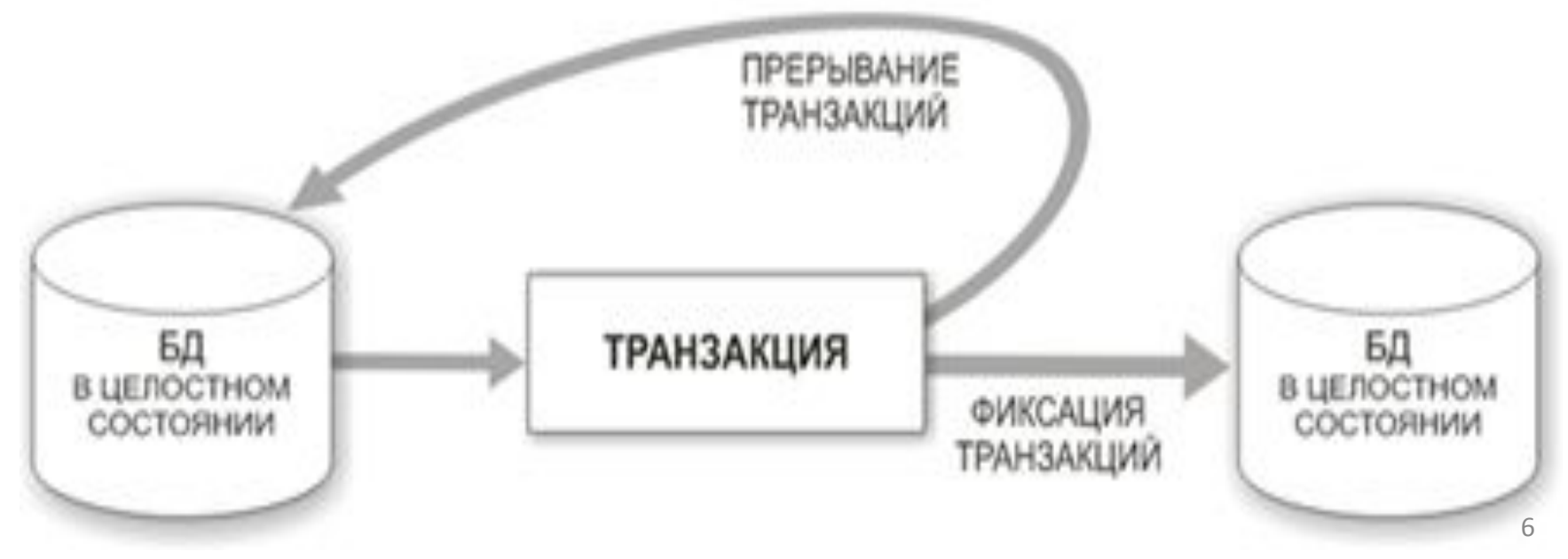

# Команды управления

#### транзакциями

Для управления транзакциями в языке SQL используются команды:

- **• COMMIT** фиксирует в БД изменения, сделанные в транзакции. Изменения становятся постоянными.
- **• ROLLBACK** отменяет изменения, сделанные в транзакции, возвращает прежние данные.

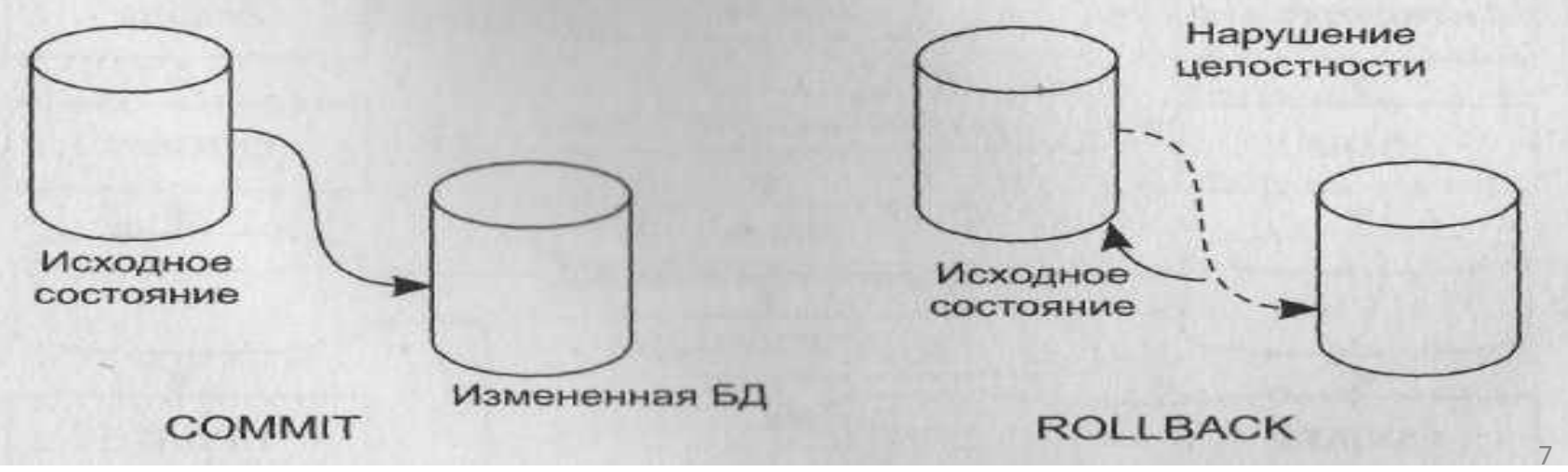

### Свойства транзакции

Любая транзакция должна обладать свойствами:

- **• Атомарность** (**A**tomicity) все входящие в транзакцию операции выполняются нераздельно, т.е. будут выполнены либо все операции, либо не выполнено ни одной.
- **• Согласованность** (**C**onsistency) транзакция, фиксирующая результаты, должна сохранять согласованность данных в базе.
- **• Изоляция** (**I**solation) во время выполнения транзакции параллельные транзакции не должны оказывать влияние на её результат. Другие процессы не должны видеть данные в промежуточном состоянии.

8

**• Долговечность** (**D**urability) — как только транзакция зафиксирована, она остается постоянной. Никакое внешнее событие не должно привести к потере изменений.

#### Модель транзакций ANSI/ISO (SQL3)

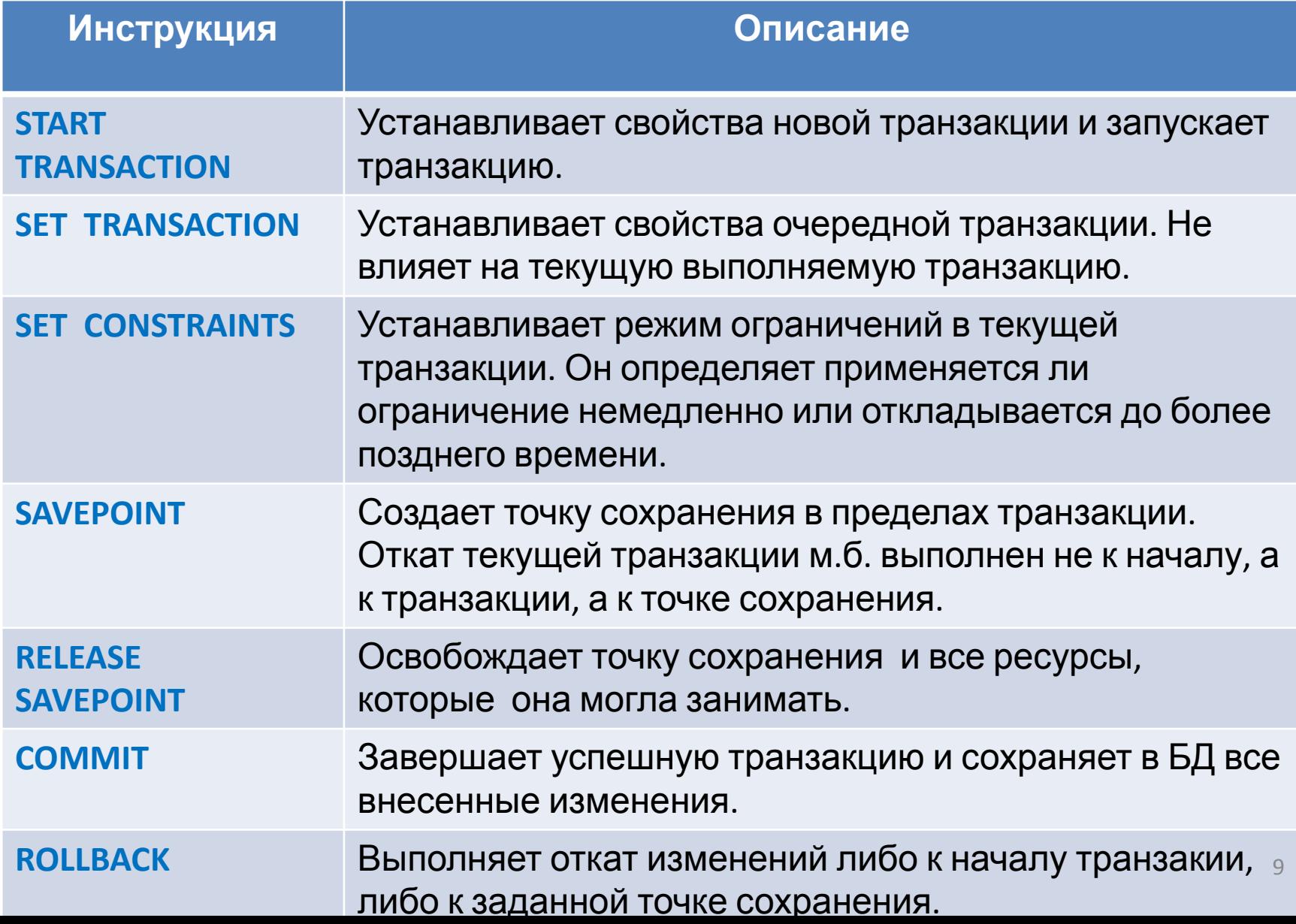

Управление транзакциями в Oracle

#### В СУБД Oracle используется **неявный режим транзакции**.

Новая транзакция начинается **первым оператором SQL**, следующим сразу после COMMIT или ROLLBACK .

Команды управления транзакциями.

- **• COMMIT**
- **• ROLLBACK**
- **• SAVEPOINT <имя точки сохранения>**
- **• ROLLBACK TO <имя точки сохранения>**
- **• SET TRANSACTION**

# Журнал транзакций

Журнал транзакций — системная структура, хранящая информацию об изменениях базы данных.

**Цель журнализации:** обеспечение возможности восстановления согласованного состояния базы данных после любого сбоя.

Восстанавливается последнее по времени согласованное состояние базы данных.

# Структура журнала

#### **Общая структура журнала** последовательный файл, в котором фиксируется каждое изменение БД, которое происходит в ходе выполнения транзакции.

Варианты ведения журнала транзакций:

- **• Протокол с отложенными обновлениями** <T1, ID\_RECORD, атрибут, новое\_значение … >
- **• Протокол с немедленными обновлениями**  $\tau$ , in process, and  $\tau$

# Журнал транзакций

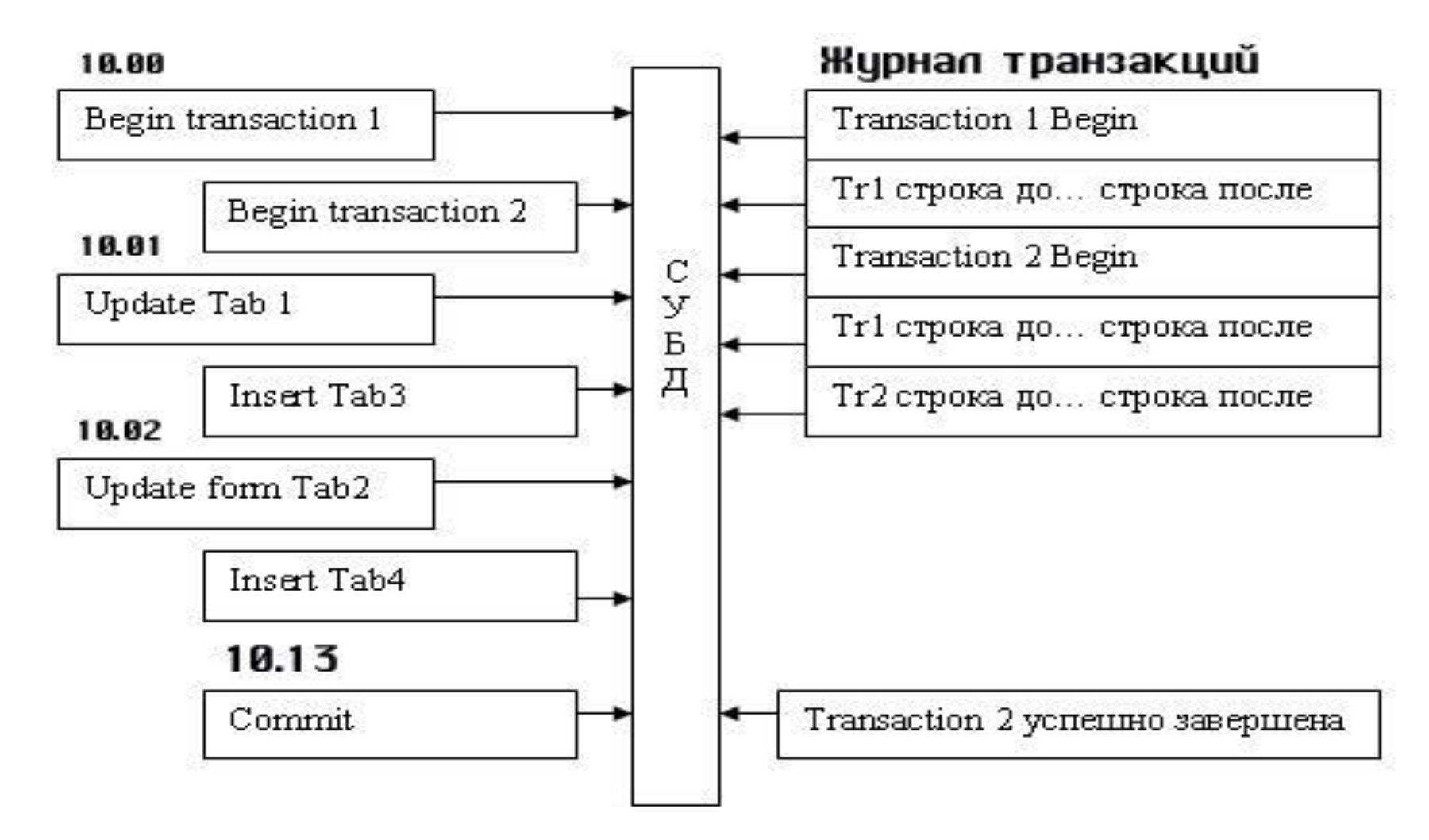

# Как работает журнал

- Когда пользователь выполняет SQL-команду на изменение базы данных, **СУБД автоматически вносит в журнал транзакций одну запись для каждой строки, измененной в процессе выполнения команды**.
- Эта запись содержит две копии строки. - копия данных строки до изменения,
	- копия данных строки после изменения.
- **• СУБД изменяет физическую строку только после того, как в журнале будет сделана соответствующая запись**.

# Как работает журнал

- Если пользователь выполняет инструкцию **COMMIT**, в журнале отмечается конец транзакции.
- Если же пользователь выполняет инструкцию **ROLLBACK**, СУБД обращается к журналу и извлекает из него исходные копии строк, измененных во время транзакции.
- Используя эти копии, СУБД возвращает строки в прежнее состояние и таким образом отменяет изменения, внесенные в базу данных в ходе транзакции.

# Обработка фиксации транзакции

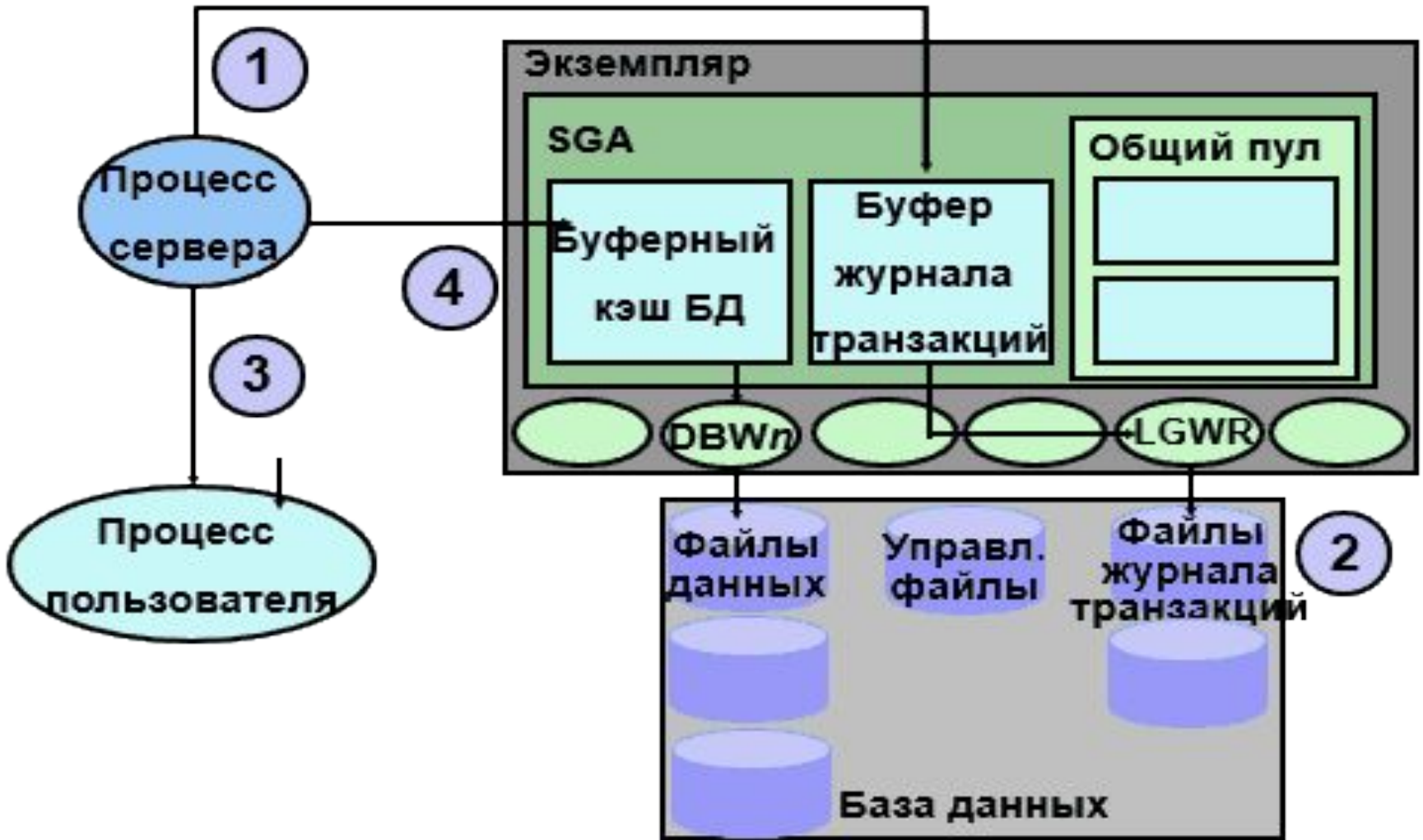

### Восстановление БД

 Журнал транзакций используется для восстановления БД. Возможны варианты:

- **• Индивидуальный откат транзакции** *(Только для незавершившихся транзакций!)*
- **• Восстановление после внезапной потери содержимого оперативной памяти** (**мягкий сбой**)
- **• Восстановление после поломки основного внешнего носителя базы данных**

#### Фазы восстановления экземпляра

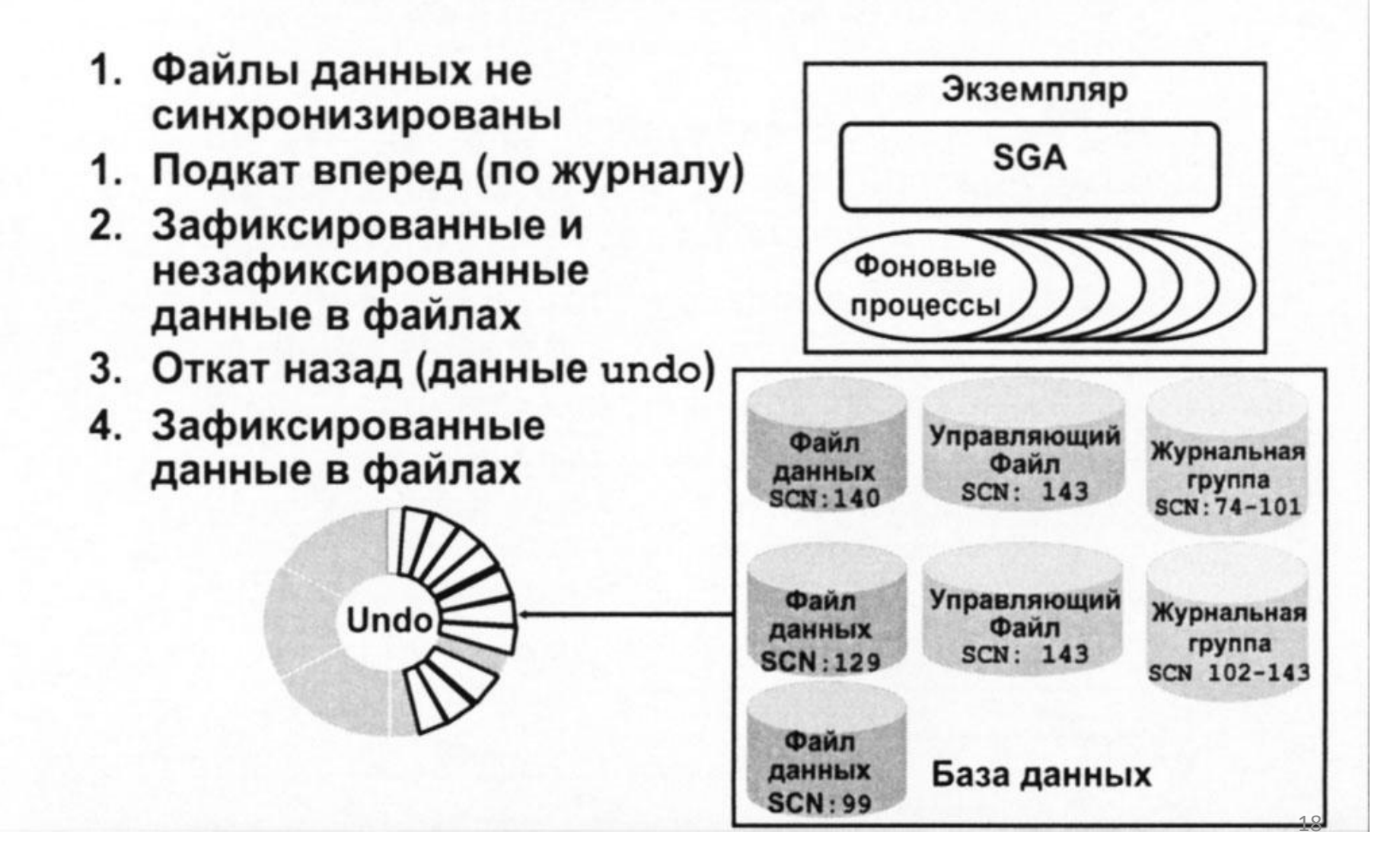

## Итоги

- В различных СУБД механизм транзакций реализован по-разному.
- **• Для наиболее эффективного использования конкретной СУБД необходимо понимать то, как в ней реализован механизм транзакций.**
- СУБД Oracle имеет эффективный механизм транзакций, который допускает одновременную работу большого числа пользователей. <sup>19</sup>